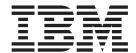

# Release Notes

Version 8 Fixpak 11

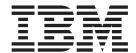

# Release Notes

Version 8 Fixpak 11

# First Edition (March 2006) This document contains proprietary information of IBM®. It is provided under a license agreement and is protected by copyright law. The information contained in this publication does not include any product warranties, and any statements provided in this manual should not be interpreted as such. Order publications through your IBM representative or the IBM branch office serving your locality or by calling 1-800-879-2755 in the United States or 1-800-IBM-4Y0U in Canada. When you send information to IBM, you grant IBM a nonexclusive right to use or distribute the information in any way it believes appropriate without incurring any obligation to you.

© Copyright International Business Machines Corporation 2006. All rights reserved.

with IBM Corp.

US Government Users Restricted Rights - Use, duplication or disclosure restricted by GSA ADP Schedule Contract

# Contents

| About the Release Notes for Fixpak 11  | Chapter 2. What's new in XML Extender |
|----------------------------------------|---------------------------------------|
| updates to DB2 Universal Database for  | with Fixpak 11? 3                     |
| z/OS, XML Extender Version and 8 v     |                                       |
|                                        | Trademarks 5                          |
| Chapter 1. Migrating XML Extender from |                                       |
| previous releases 1                    |                                       |

© Copyright IBM Corp. 2006 iii

# About the Release Notes for Fixpak 11 updates to DB2 Universal Database for z/OS, XML Extender Version and 8

This document contains information about the DB2 Universal Database for z/OS XML Extender, Version 8, supplementing information in DB2 Universal Database for z/OS XML Extender Administration and Programming, Version 8. The information in these release notes includes all topics except installation.

## Chapter 1. Migrating XML Extender from previous releases

You do not need to migrate from DB2 fixpak 10 (PTF UK07289).

If you have been using DB2 XML Extender Version 7 or an earlier Version 8 release, you must migrate each DB2 subsystem enabled for DB2 XML Extender before using them with this PTF. To migrate the subsystem, customize and run the following two jobs in the SDXXJCL data set. Instructions for customizing the jobs are in the JCL prologue for each job.

#### **DXXRBIND**

This job rebinds all the DB2 packages and plans. You must run this job if you already enabled the subsystem.

#### **DXXMIGRA**

This job drops, creates, and alters functions and stored procedures.

Failing to do the migration step can cause the DXXADM disable\_server option and the dxxGenXMLCLOB and dxxRetrieveXMLCLOB stored procedures to fail.

## Chapter 2. What's new in XML Extender with Fixpak 11?

The following updates in Fixpack 11 are available on DB2 for z/OS: XML Extender in PTF UK12148.

- IY75262: Data is no longer decomposed into multiple rows when it should be decomposed into one row.
- **IY75456:** There is no longer a length limit for the <condition> statement of an <RDB\_node> associated with an <element\_node>.

### **Trademarks**

The following terms are trademarks of the International Business Machines Corporation in the United States, or other countries, or both:

DB2
DB2 Universal Database
IBM
iSeries
System z
z/OS

Microsoft, Windows, and the Windows logo are registered trademarks of Microsoft Corporation in the United States, other countries, or both.

Java, JDK, and JDBC are registered trademarks of Sun Microsystems, Inc..

UNIX is a registered trademark of X/Open Company Limited.

Other company, product, or service names may be trademarks or service marks of others.

## IBM

Printed in USA